# 3EAM SUMMIT

# Dealing with order in streams using Apache Beam

## Isroel Herroiz

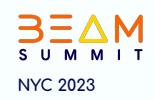

# 3EAM SUMMIT

# Getting started with Apache Beam Quest

### Svetak Sundhar

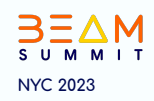

# 3EAM SUMMIT

Too Big to Fail -A Pattern for Enriching a **Stream using State and Timers** 

> By Tobi Kaymak & Israel Herraiz

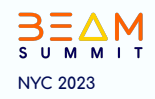

Enrich me, if you can -A Pattern for Enriching a **Stream using State and Timers** 

> By Tobi Kaymak & Israel Herraiz

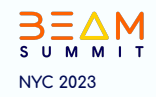

# The Problem

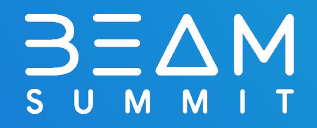

#### Two Streams Need to be Joined

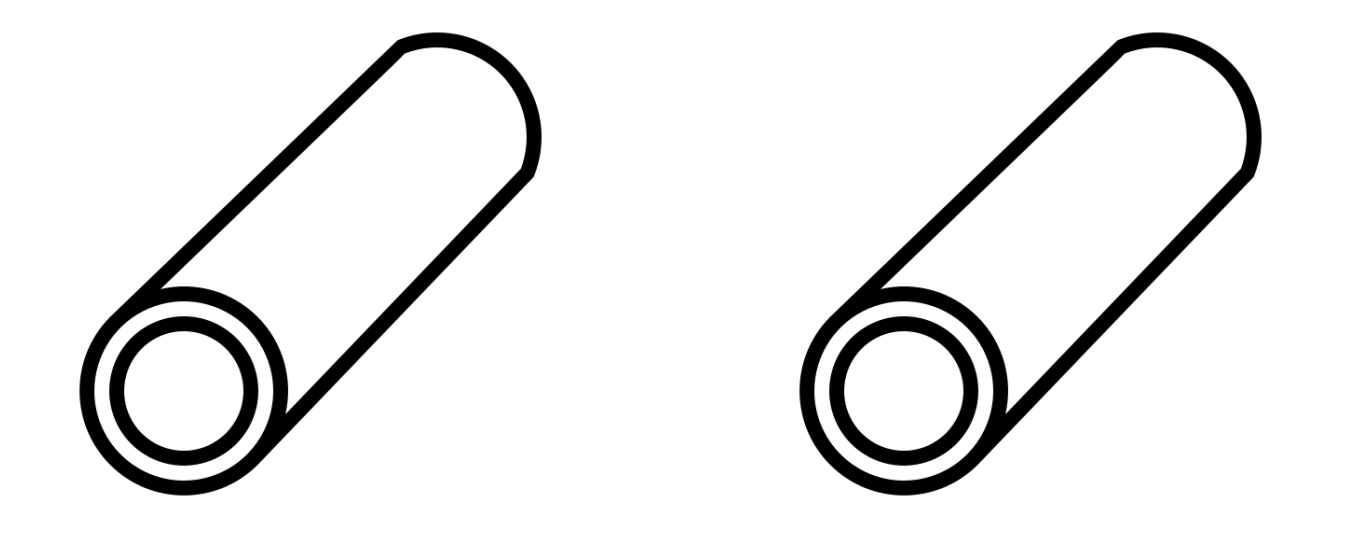

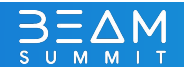

#### The "Core" one with the core info

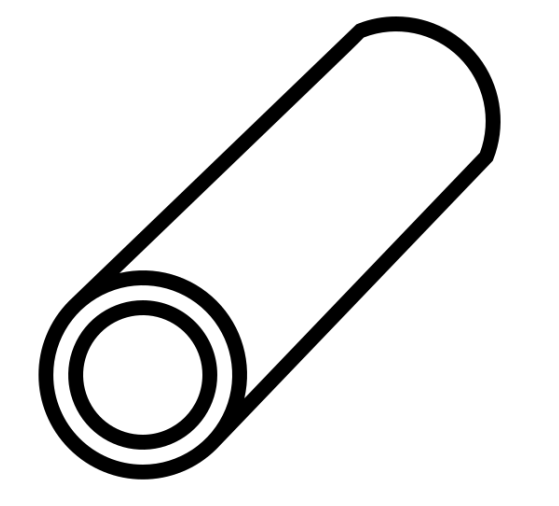

{ "**id**": **123**, "color": "gold", "can\_dance": true

}

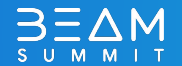

### The Second one with "Lookups"

```
{
   "id": 123,
   "serial_number": 456
}
```
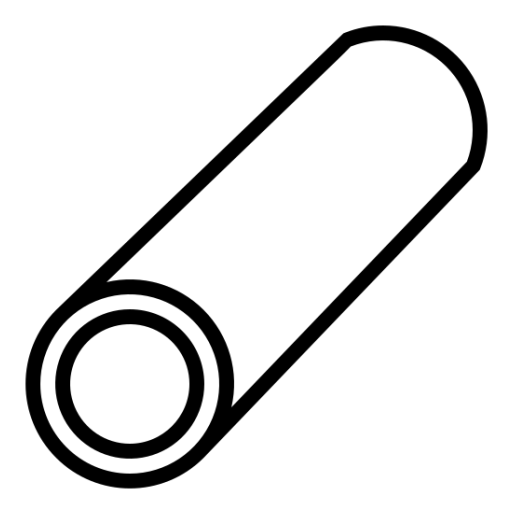

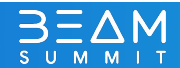

## Two Streams Need to be Joined

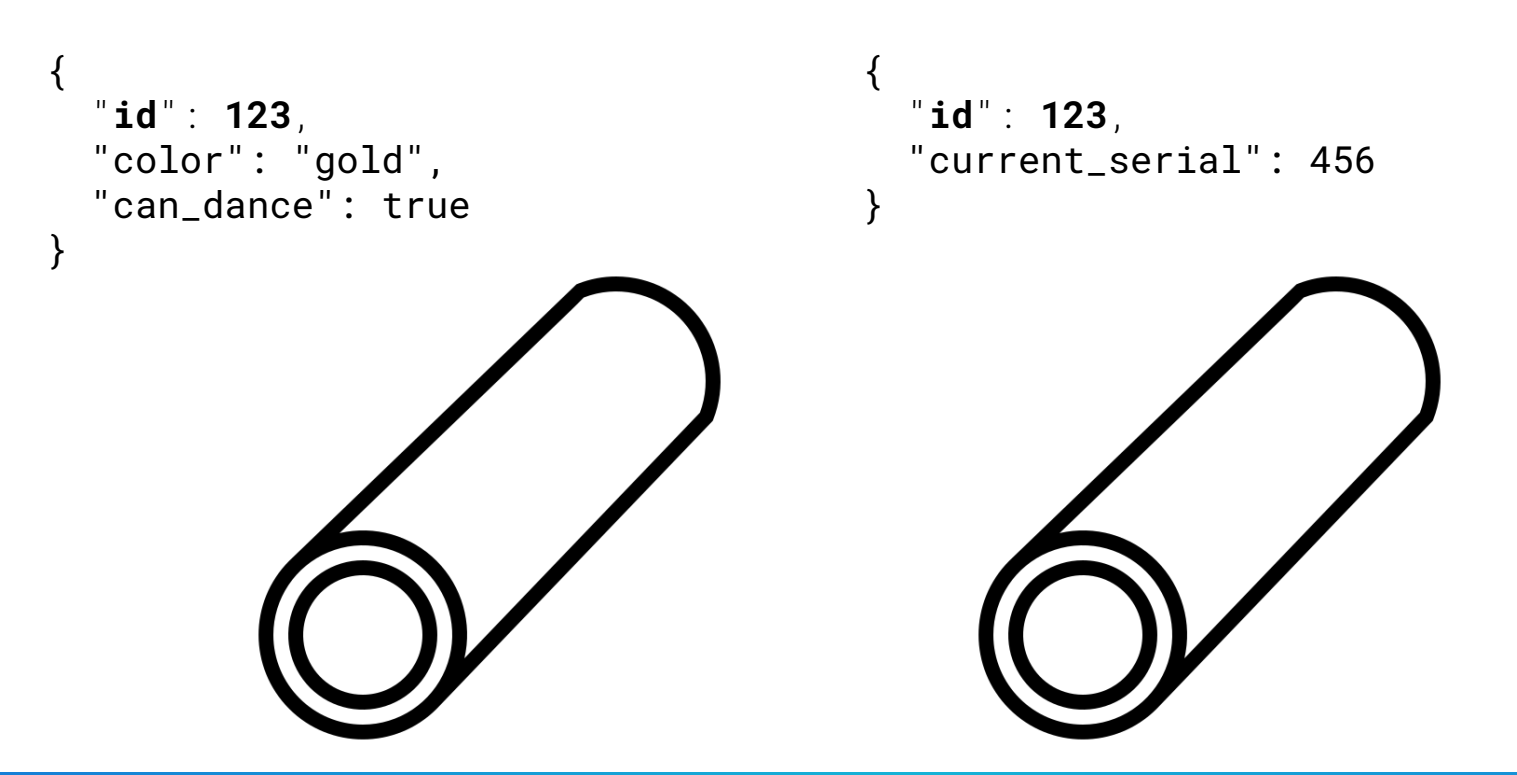

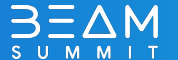

# Enriching Streaming Data

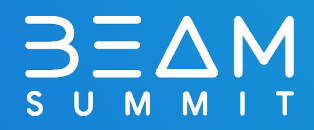

# Enriching Streaming Data

(Slowly) updating side inputs

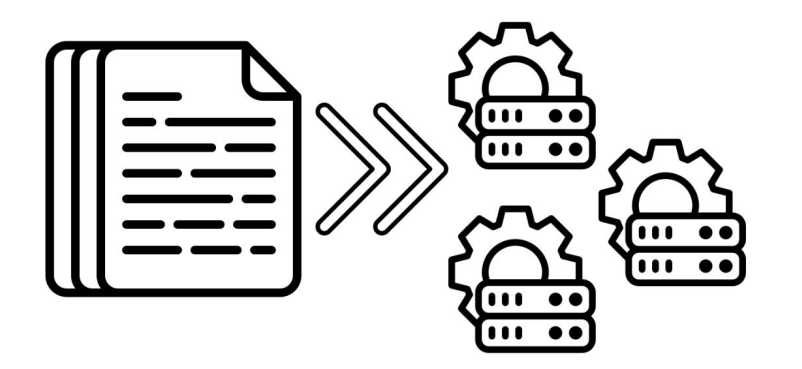

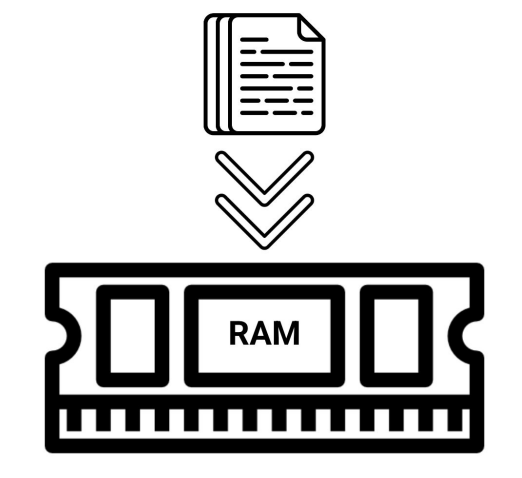

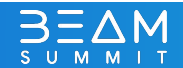

## Enriching Streaming Data

(Batched) RPC calls

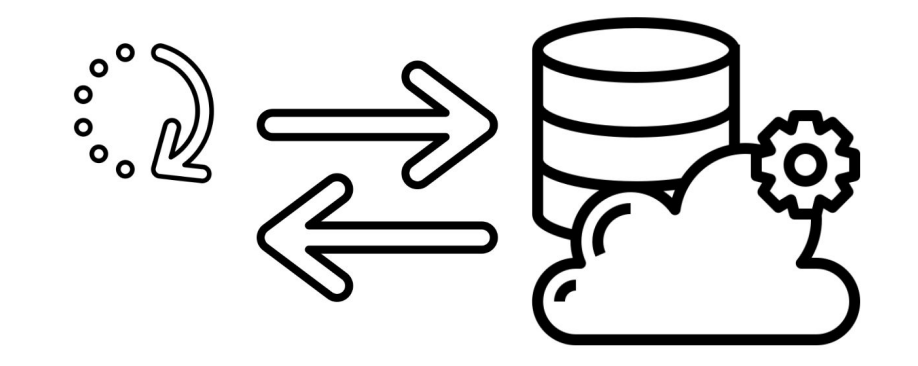

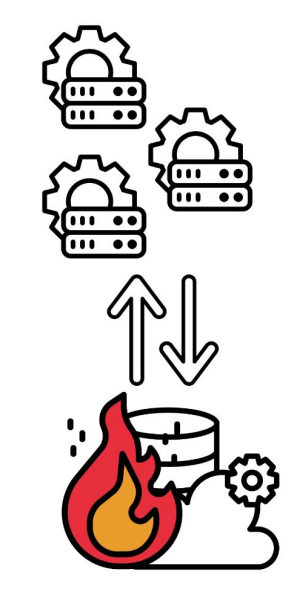

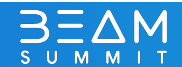

# Is there another way?

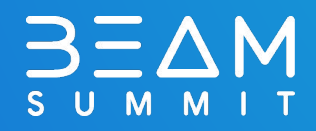

## State & Timers

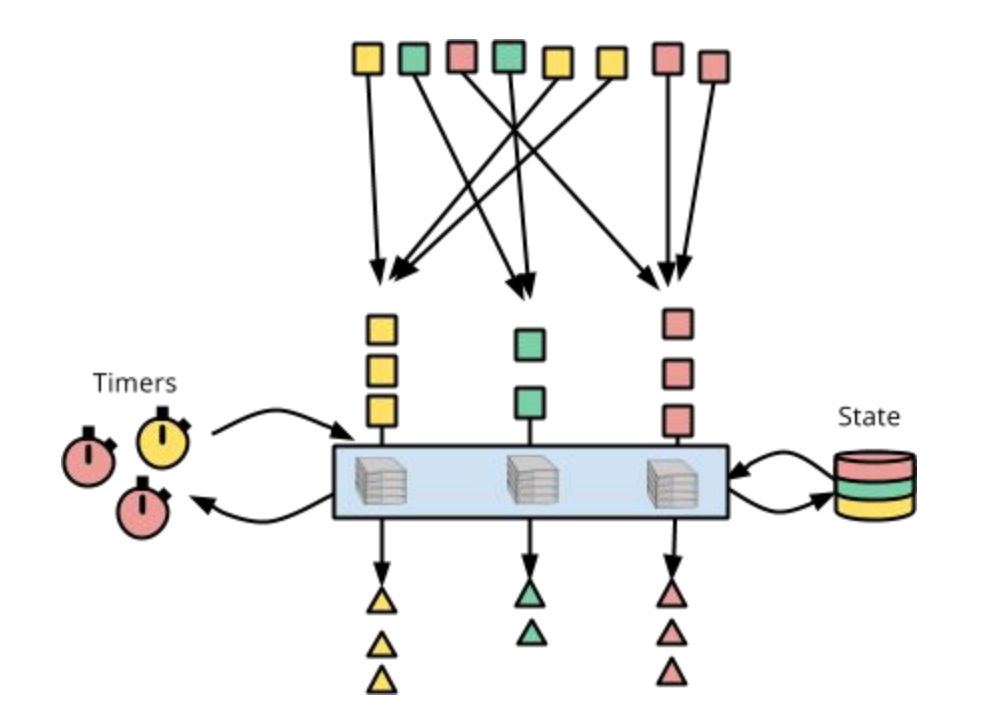

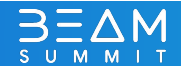

# Implementation details

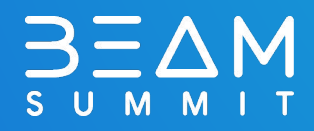

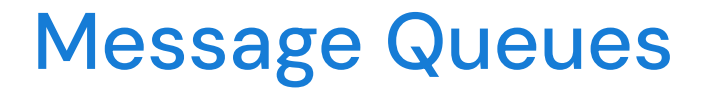

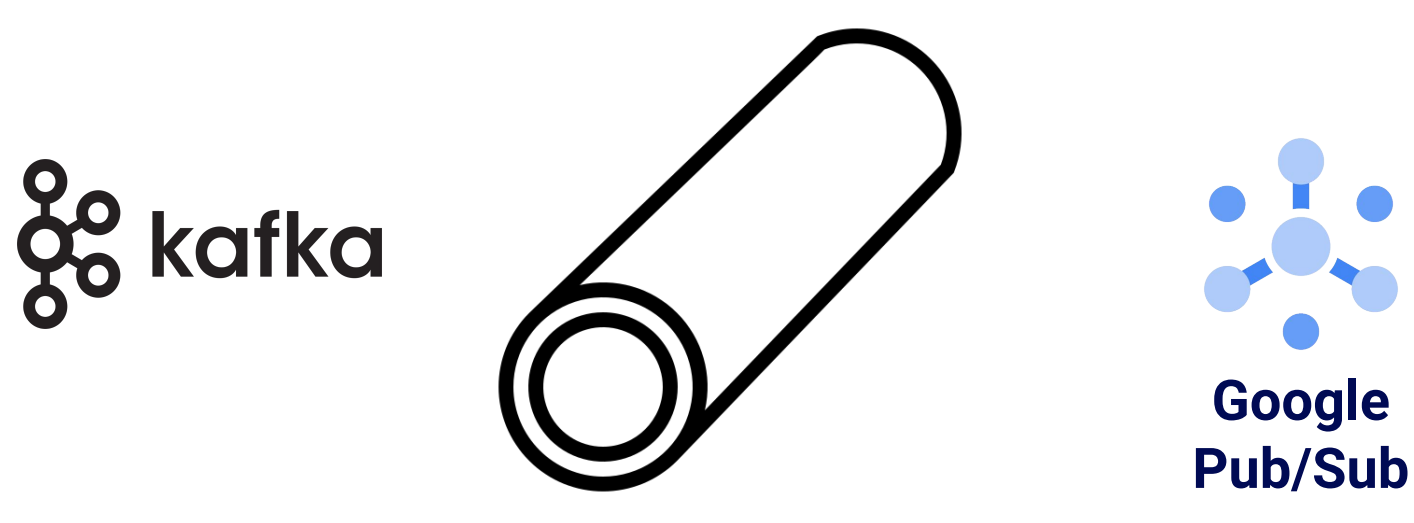

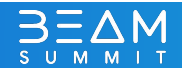

## 1. Preload the Lookup Topic

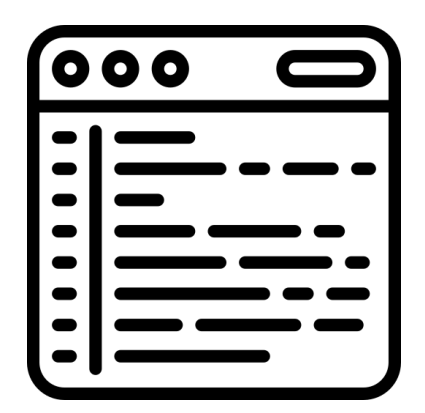

**(Shell) Script**

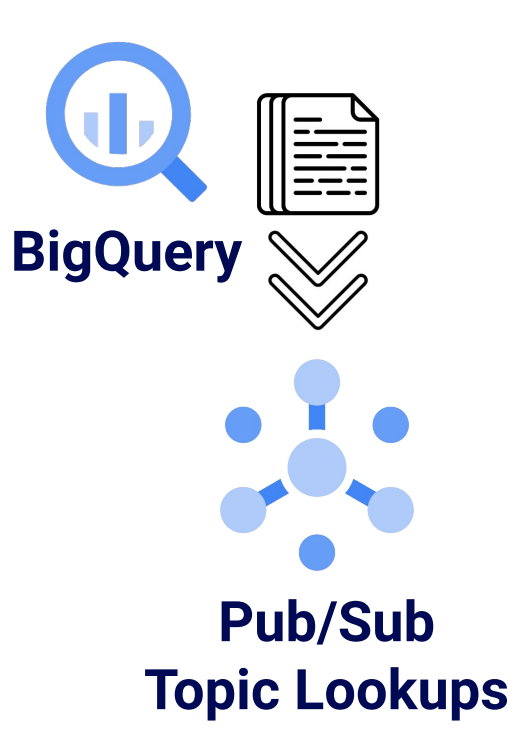

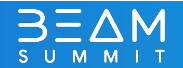

## 2. Start the Beam Pipeline

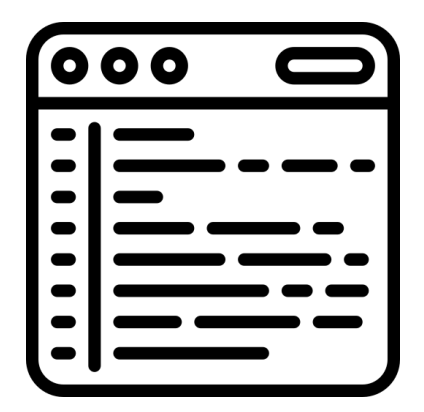

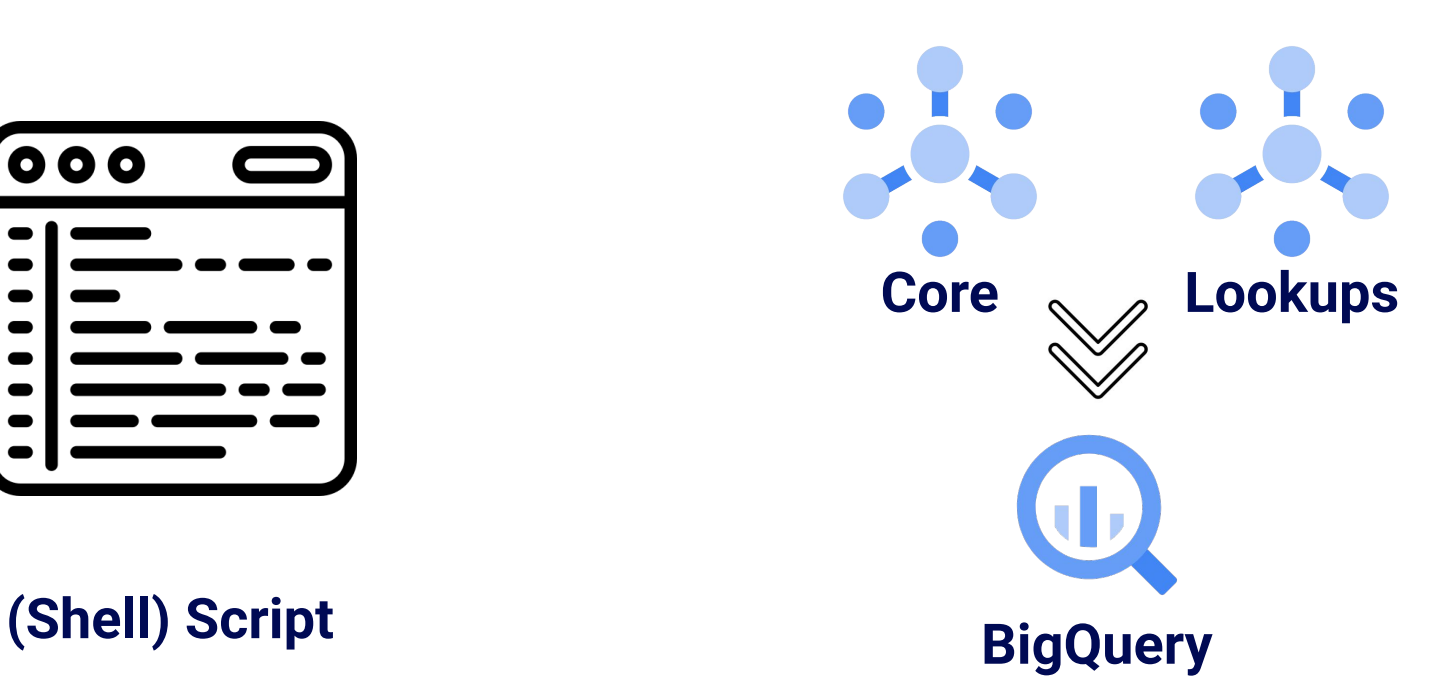

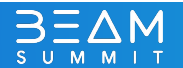

# The Beam Pipeline

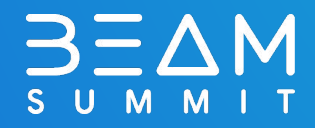

## The Beam Pipeline

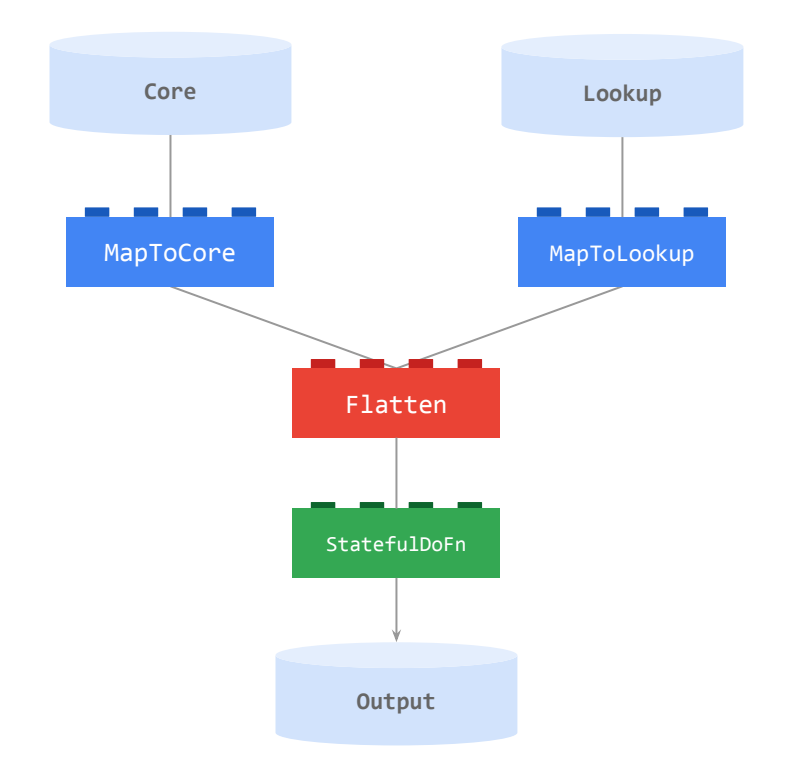

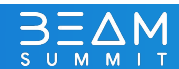

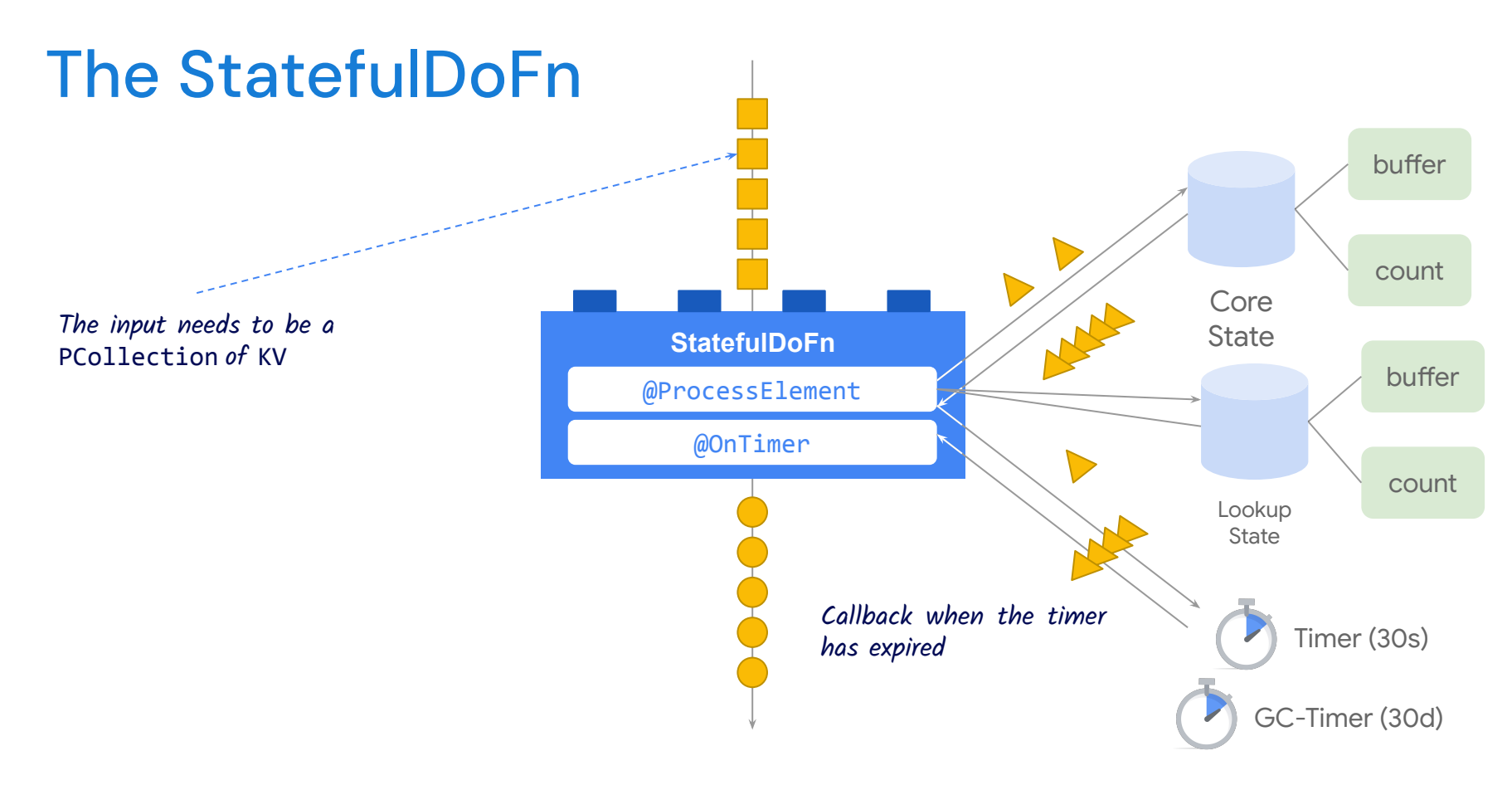

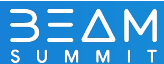

# The StatefulDoFn (2)

```
class StatefulJoinFn(beam.DoFn):
BUFFER TIMER = TimerSpec('expiry', TimeDomain.WATERMARK)
 GC_TIMER = TimerSpec('gc_timer', TimeDomain.WATERMARK)
CORE BUFFER BAG = BagStateSpec('core', coders.registry.get coder(CoreType))
CORE COUNT STATE = CombiningValueStateSpec('count core', combine fn=sum)
LOOKUP BUFFER BAG = BagStateSpec('lookup', coders.registry.get coder(LookupType))
LOOKUP COUNT STATE = CombiningValueStateSpec('count lookup', combine fn=sum)
def __init__(self):
    self.time_seconds = 30
def process(
      self,
    input element: Union[Tuple[str, CoreType], Tuple[str, LookupType]],
     element_timestamp=beam.DoFn.TimestampParam,
    core_count_state=beam.DoFn.StateParam(CORE_COUNT_STATE),
    core state=beam.DoFn.StateParam(CORE BUFFER BAG),
    lookup count state=beam.DoFn.StateParam(LOOKUP COUNT STATE),
    lookup state=beam.DoFn.StateParam(LOOKUP BUFFER BAG),
     timer=beam.DoFn.TimerParam(BUFFER_TIMER),
    gc timer=beam.DoFn.TimerParam(GC TIMER),
 ): [...]
```
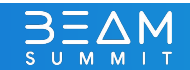

## Don't miss out!

**Talk:** "Design considerations to operate a stateful streaming pipeline as a service" on Wednesday from 12:30-12:55 in Palisades with Bhupinder and Israel!

**Workshop:** "Complex Event Processing With State & Timers" on Thursday from 10:45-12:15 in Palisades with Miren and Israel!

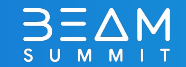

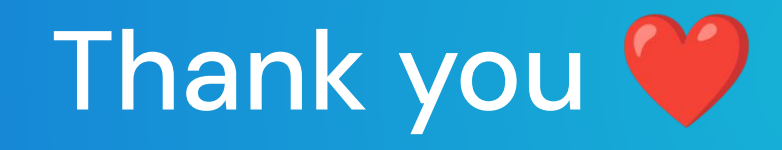

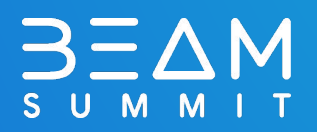

## References

- Prathap Reddy Cache reuse across DoFn's in Beam: <https://medium.com/google-cloud/cache-reuse-across-dofns-in-beam-a34a926db848>
- Chirag Shankar Stateful Processing In Apache Beam/Cloud Dataflow: <https://medium.com/google-cloud/stateful-processing-in-apache-beam-cloud-dataflow-109d1880f76a>
- Iñigo San Jose Dataflow Cookbook: <https://cloud.google.com/blog/products/data-analytics/introducing-dataflow-cookbook>
- Kenneth Knowles Timely (and Stateful) Processing with Apache Beam: <https://beam.apache.org/blog/timely-processing/>

(CC-BY) Files by Plastic Donut from the Noun Project <https://thenounproject.com/search/?q=batch&i=722276> This presentation has been designed using images from Flaticon.com (CC 3.0 BY) Icons made by phatplus from<https://www.flaticon.com/authors/phatplus> (CC 3.0 BY) Icons made by iconixar from <https://www.flaticon.com/authors/iconixar> (CC 3.0 BY) Icons made by Those Icons from <https://www.flaticon.com/authors/those-icons> (CC 3.0 BY) Icons made by Smashicons from<https://www.flaticon.com/authors/smashicons> (CC 3.0 BY) Icons made by photo3idea\_studio from [https://www.flaticon.com/free-icon/fire\\_3163799](https://www.flaticon.com/free-icon/fire_3163799) (CC 3.0 BY) Icons made by Icons made by Eucalyp from [https://www.flaticon.com/free-icon/confidential\\_2857573](https://www.flaticon.com/free-icon/confidential_2857573) (CC 3.0 BY) Icons made by smalllikeart from<https://www.flaticon.com/authors/smalllikeart>

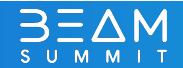

#### **github.com/tkaymak/beam\_summit\_2023\_talk**

# Do you have a Question for us? Israel Herraiz<br>
Israel Herraiz<br>
ihr@google.com

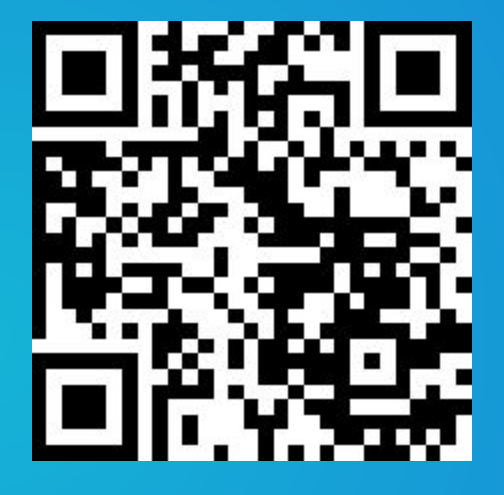

ihr@google.com

Tobi Kaymak kaymak@google.com

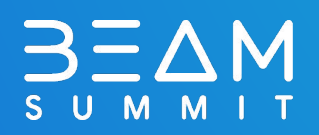

# 3EAM SUMMIT

Deduplicating and analysing time-series data with Apache **Beam & QuestDB** 

#### Jovier Romirez

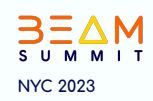

# 3EAM SUMMIT

Design considerations to operate a stateful streaming pipeline as a service

# **Isroel Herroiz** & Bhupinder Sindhwani

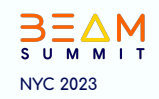

# 3EAM SUMMIT

# Parallelizing **Skewed Hbase Regions** using Splittable Dofn

**Prathap Reddy** Google

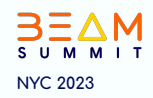

## Agenda

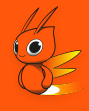

- **HBase and BigTable Overview**  $\bullet$
- **HBase Snapshot Storage Structure**  $\bullet$
- **Import Snapshots Pipeline**  $\bullet$
- **Challenges & Resolutions**  $\bullet$

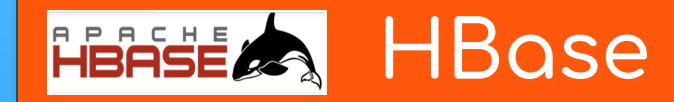

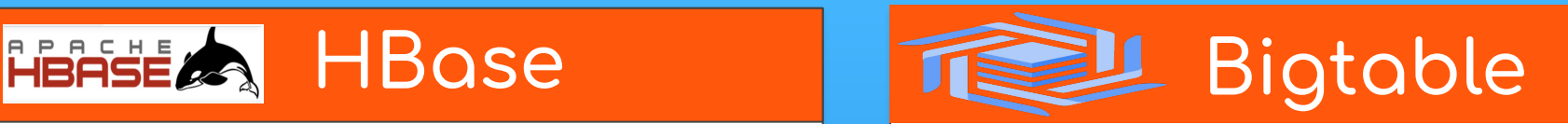

- Open Source Distributed Scalable Big Data Store
- Random read/write access patterns
- Automatic sharding of tables across regions
- Server side processing using **Coprocessors**
- **Fully managed by Google**
- High availability and automatic replication
- Auto Scaling based on application traffic
- Enterprise grade security and control

#### **Hbase Snapshots**

- Representation of table at point in time
- **Zero Data Copying**
- Minimal impact on region servers
- **Creating Snapshot**

**hbase>** snapshot 'tableName', 'snapshotName'

**Export Snapshot to Google Cloud Storage** 

#### **hbase>** hbase \

org.apache.hadoop.hbase.snapshot.ExportSnapshot \ -snapshot \$SNAPSHOT NAME \ -copy-to \$BUCKET NAME\$SNAPSHOT EXPORT PATH/data \ -mappers \$NUM\_MAPPERS

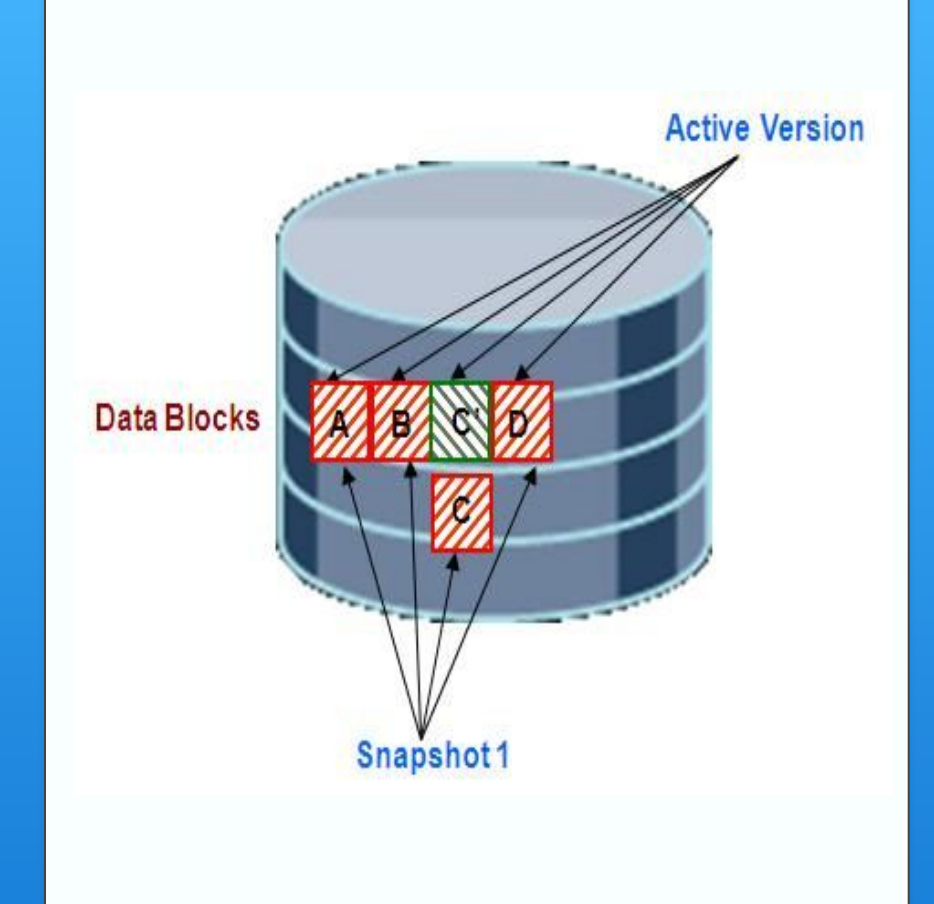

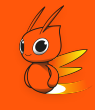

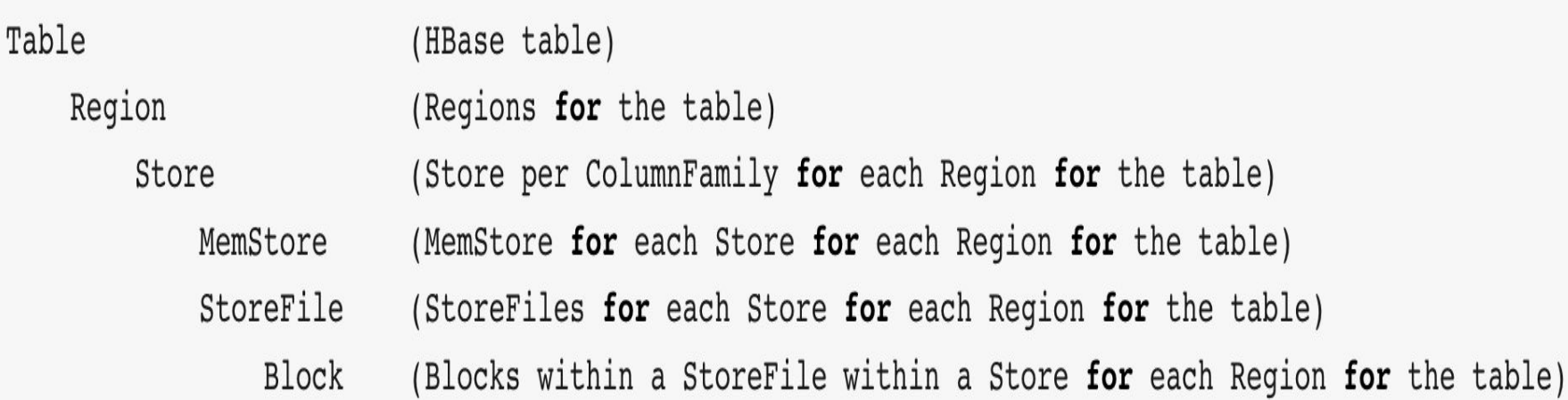

\* *Region represents a key range (startKey - endKey) and may live on a different region server*

*<sup>\*</sup> Store Files are also known as Hfiles*

#### **Importing to BigTable (v1)**

- ❖ Build Snapshot Config
- ❖ Read Snapshot (HadoopFormatIO)
- ❖ Create Mutation
- ❖ Write to Bigtable

\* [Pipeline Source](https://github.com/googleapis/java-bigtable-hbase/blob/main/bigtable-dataflow-parent/bigtable-beam-import/src/main/java/com/google/cloud/bigtable/beam/hbasesnapshots/ImportJobFromHbaseSnapshot.java)

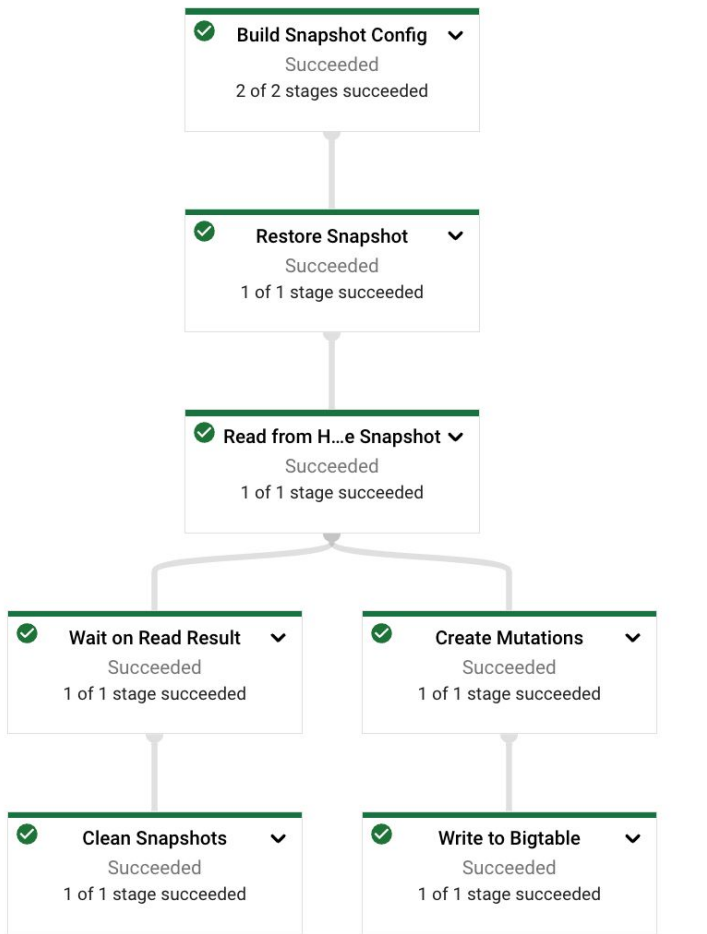

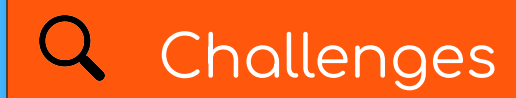

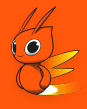

**Skewed regions** 

**Single Table Snapshots** 

## **Importing to BigTable (v2)**

- ❖ Read multiple Snapshot Configs
- ❖ List Regions
- ❖ Read Region Splits (in parallel)
- ❖ Create mutation
- ❖ Write to multiple tables in Bigtable
- **\*** Snapshot config provides snapshot name, source path and target table name

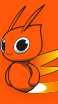

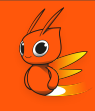

❖ Powerful abstraction with support to split each element of work

(element, restriction) -> (element,restriction\_1) + (element, restriction\_2)

❖ Dynamic rebalancing to avoid stragglers

## Splittable Dofn

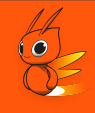

- ❖ Restriction represents a portion of work (e.g: OffsetRange, ByteKeyRange)
- ❖ Similar Syntax as DoFn with an additional **RestrictionTracker** parameter to *@ProcessElement* method
- ❖ *@GetInitialRestriction Represents the complete work for a given element*
- ❖ *@SplitRestriction* (Optional) *-* Supports pre-splitting initial restriction

#### $\overline{Q}$ **Execution of Splittable Dofn**

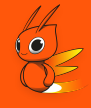

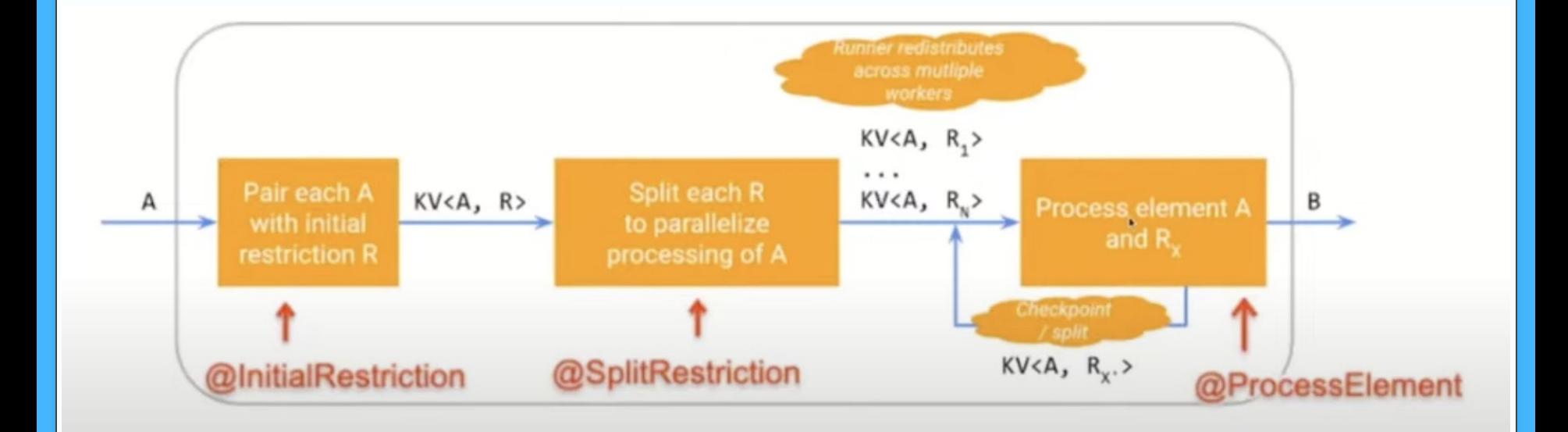

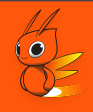

#### @GetInitialRestriction

public ByteKeyRange getInitialRange(@Element RegionConfig regionConfig) { return ByteKeyRange.of(

ByteKey.copyFrom(regionConfig.getRegionInfo().getStartKey()),  $Bytes$ ,  $copyFrom(reigionConfig.getRegionInfo() . getEndKey())$ ;

## **Splittable Dofn**

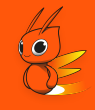

```
@SplitRestriction
public void splitRestriction(@Element RegionConfig regionConfig,
                             @Restriction ByteKeyRange range,
                             OutputReceiver<ByteKeyRange> outputReceiver) {
  int numSplits = (int) Math.ceil((double) regionConfig.getRegionSize() / BYTES PER SPLIT);
  if (numSplits > 1) {
    RegionSplitter.UniformSplit uniformSplit = new RegionSplitter.UniformSplit();
   byte[] splits =
            uniformSplit.split(
                    range.getStartKey().getBytes(),
                    range.getEndKey().getBytes(),
                    getSplits(regionConfig.getRegionSize()),
                     inclusive: true):
    IntStream.range(0, splits.length - 1).forEach((int i) ->
      outputReceiver.output(
              ByteKeyRange.of(ByteKey.copyFrom(splits[i]), ByteKey.copyFrom(splits[i + 1]))));
  } else {
    outputReceiver.output(range);
```
# Splittable Dofn

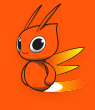

#### **@ProcessElement**

```
public void processElement(
```

```
@Element RegionConfig regionConfig,
 OutputReceiver<KV<SnapshotConfig, Result>> outputReceiver,
 RestrictionTracker<ByteKeyRange, ByteKey> tracker)
 throws Exception {
try (ResultScanner scanner = newScanner(regionConfig, tracker.currentRestriction())) {
 for (Result result : scanner) {
   if (tracker.tryClaim(ByteKey.copyFrom(result.getRow())) \}outputReceiver.output(KV.of(regionConfig.getSnapshotConfig(), result));
    } else {
      break;
tracker.tryClaim(ByteKey.EMPTY);
```
# Dynamic Splitting

- Splits current processing element into primary and residual parts  $\frac{\partial}{\partial x^i}$
- Runners schedules residual part onto another instance  $\frac{1}{2}$

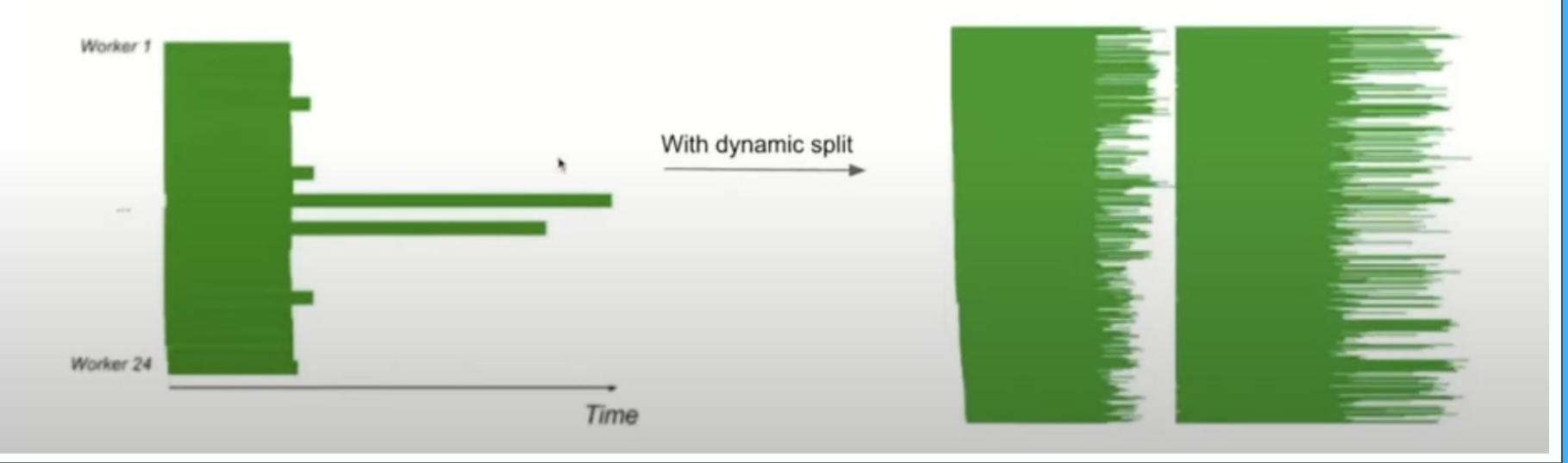

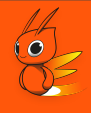

public class HbaseRegionSplitTracker extends RestrictionTracker<ByteKeyRange, ByteKey> implements RestrictionTracker.HasProgress {

**public** HbaseRegionSplitTracker (boolean enableDynamicSplitting) {  $this. enable Dynamics splitting = enableDynamicSplitting$ }

**public** SplitResult<ByteKeyRange> trySplit(**double** fraction0fRemainder) { return enableDynamicSplitting ? this.byteKeyRangeTracker.trySplit(fractionOfRemainder) : null;

## **Q** Pipeline Graph

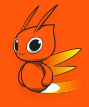

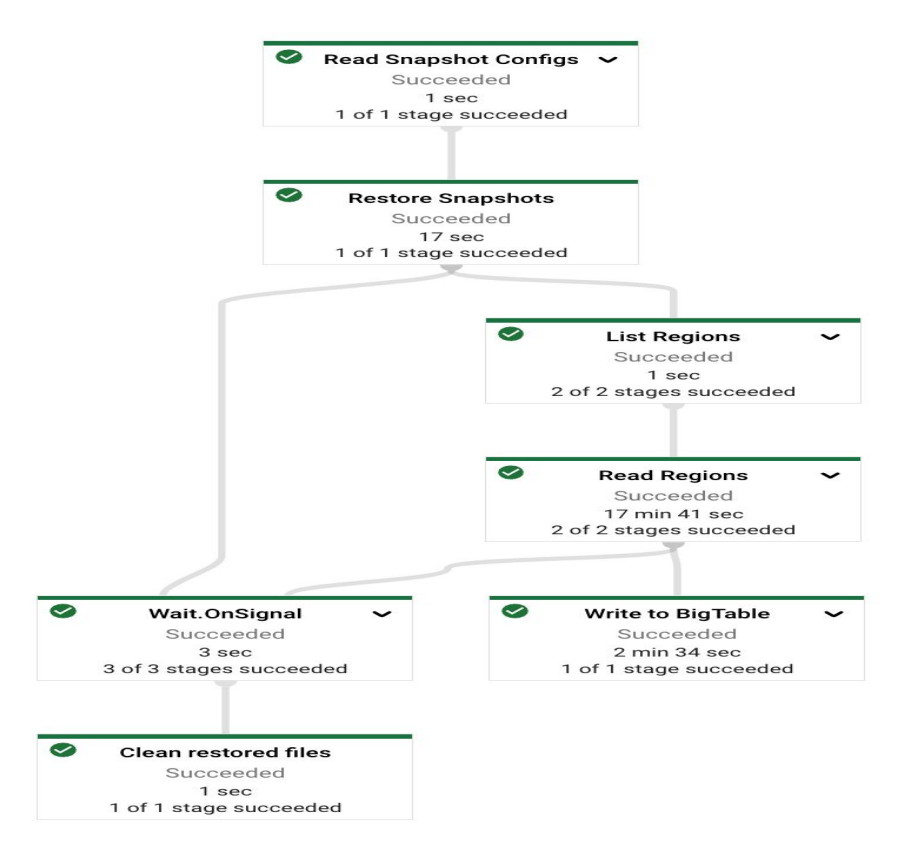

## Benchmark Tests

- ❖ Snapshot Datasets
	- $\geq$  104 GB with 19 regions (6 regions of 3.5 GB in size and remaining 13 regions are approximately 7 GB)
	- $\geq$  875 GB with 14 regions (Mixed region sizes varying from 30GB to 98 GB)
- ❖ Enabled and Disabled Dynamic Splitting
- ❖ 10 30% improvements in Job Duration with reduced VCPU Consumption
- \* Beyond Initial splits enabling further splitting didn't yield significant differences

**Prathap Reddy**

# **QUESTIONS?**

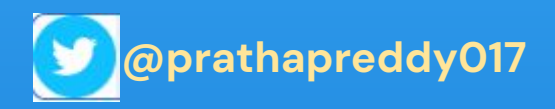

**<https://github.com/prathapreddy123>**

**<https://www.linkedin.com/in/prathapparvathareddy>**

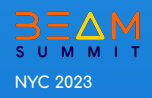

# 3EAM SUMMIT

# Case study: Using statefulDofns to process late arriving data

## Amruto Deshmukh

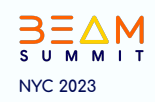

# 3EAM SUMMIT

# CI CD for Dataflow with Flex **Templates and Cloud Build**

## Mozlum Tosun

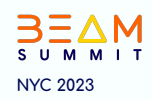

# 3EAM SUMMIT

# The Future of the Apache Beam Community

# **Apache Beam Community**

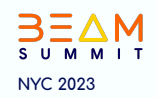

# 3EAM SUMMIT